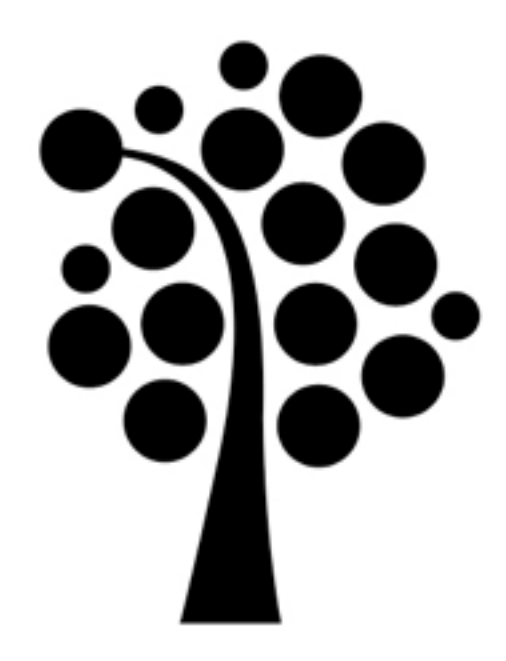

### FibreChannel och SAN-design

Datorhårdvaruteknik 1DV426

1

## Innehåll

- Översikt
- FibreChannel
- iSCSI
- SAN-topologier

## Kablar

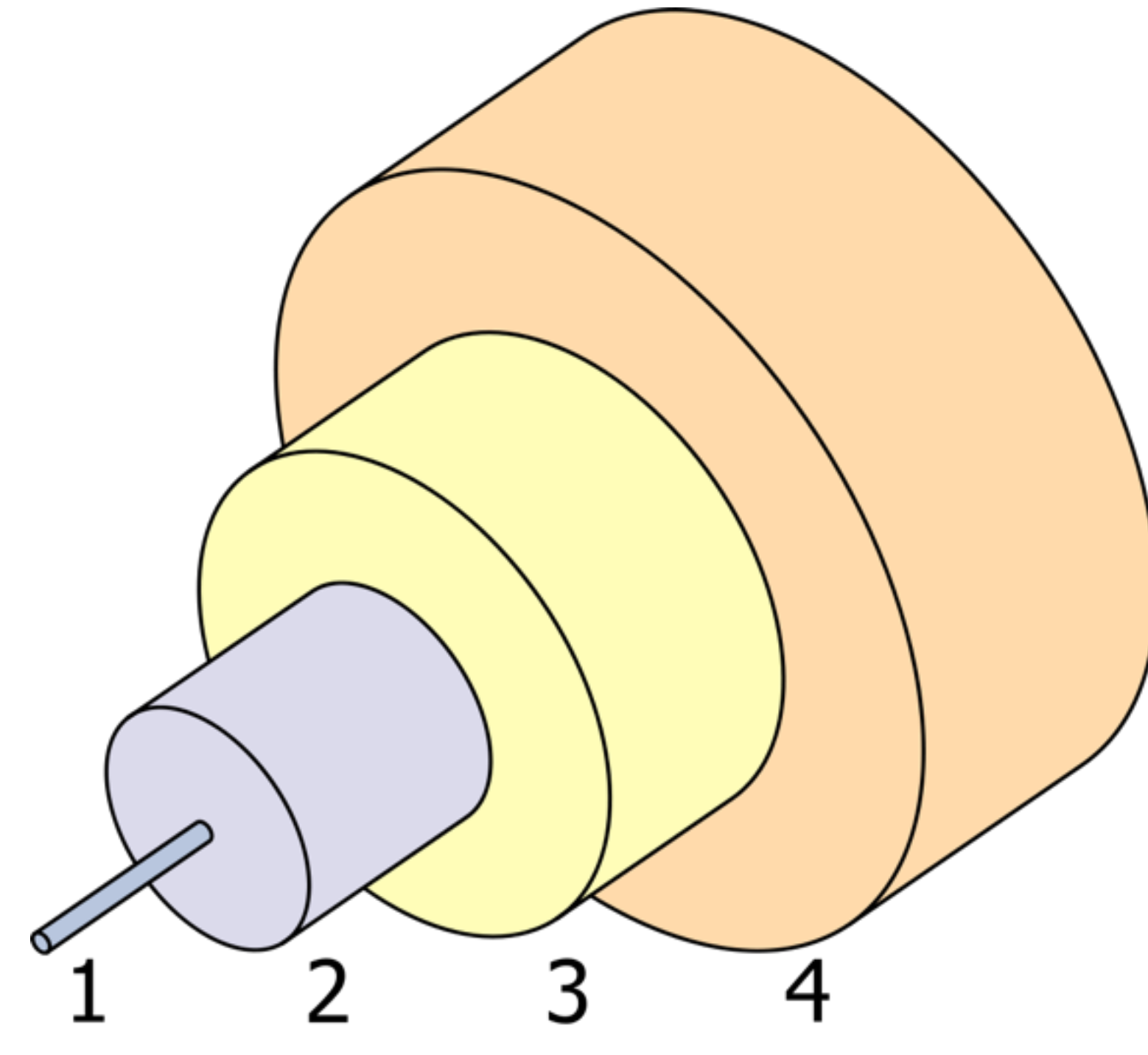

- Multimode (50-62,5/125)
- Singlemode (8-10/125)

- **Core**
- 2. Cladding
- 3. Buffer
- 4. Jacket

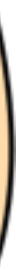

### Kontakter

### • LC (Lucent Connector)

• SC (Standard Connector)

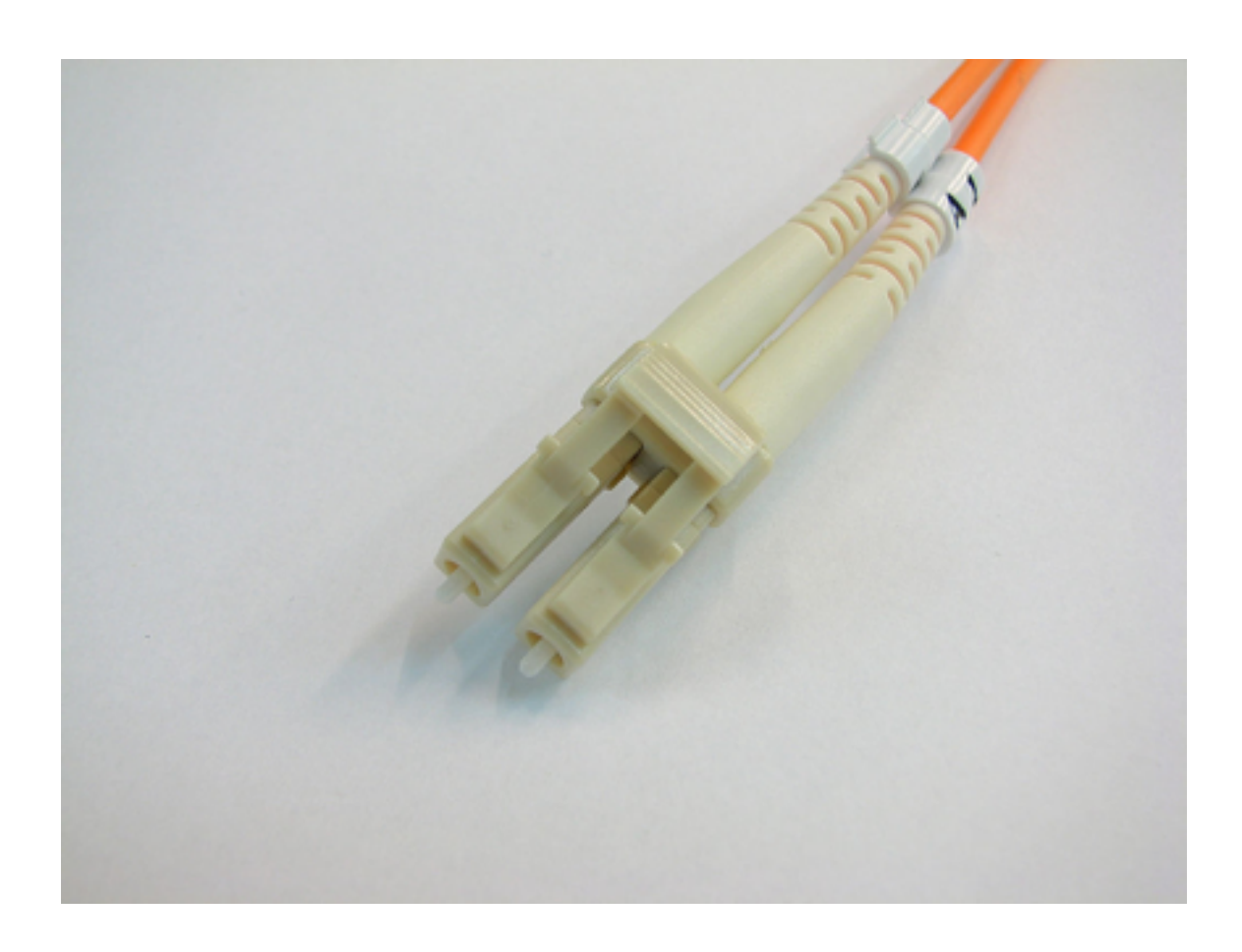

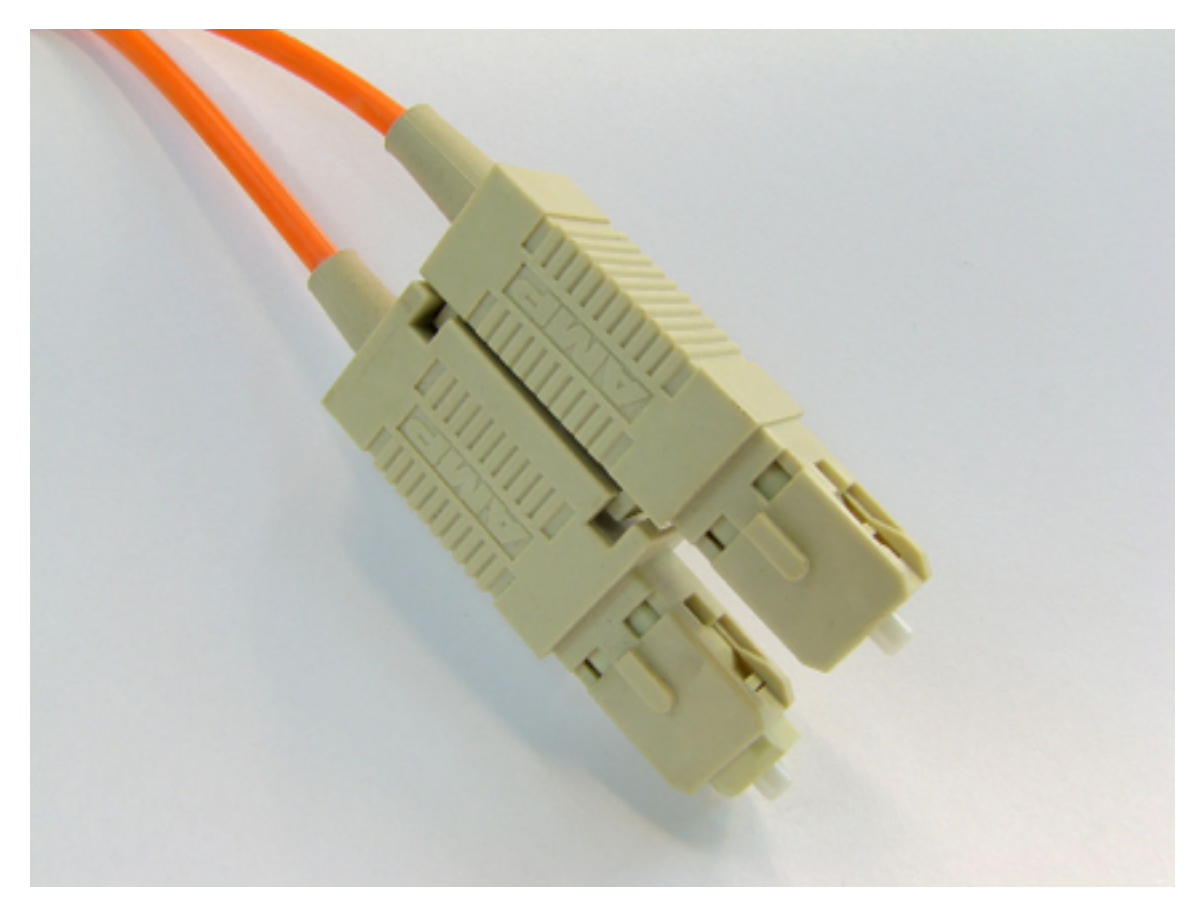

## MPIO

- MultiPath I/O
- Flera sökvägar till en disk
	- Lastbalanseringsalgoritmer
	- Fail over
	- Round robin
	- etc.

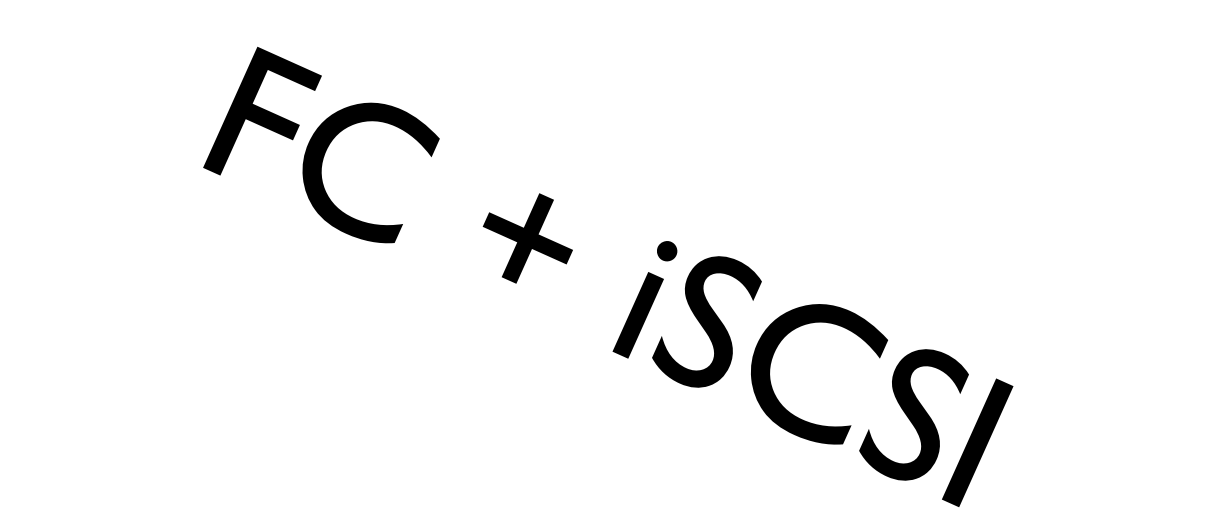

## Fibre Channel

- Lagringsnätverk
- ANSI-standard
- Fungerar på optisk och kopparkabel
- Bäst, men också dyrast

### Hårdvara

- Switchar
- Lagringslösningar
- Kablar
- HBA-kort

## Adressering

- WWNN
- WWN

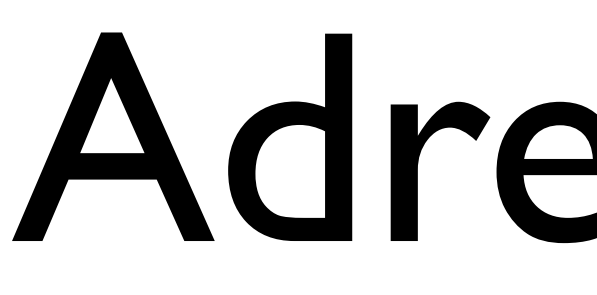

### • WWPN

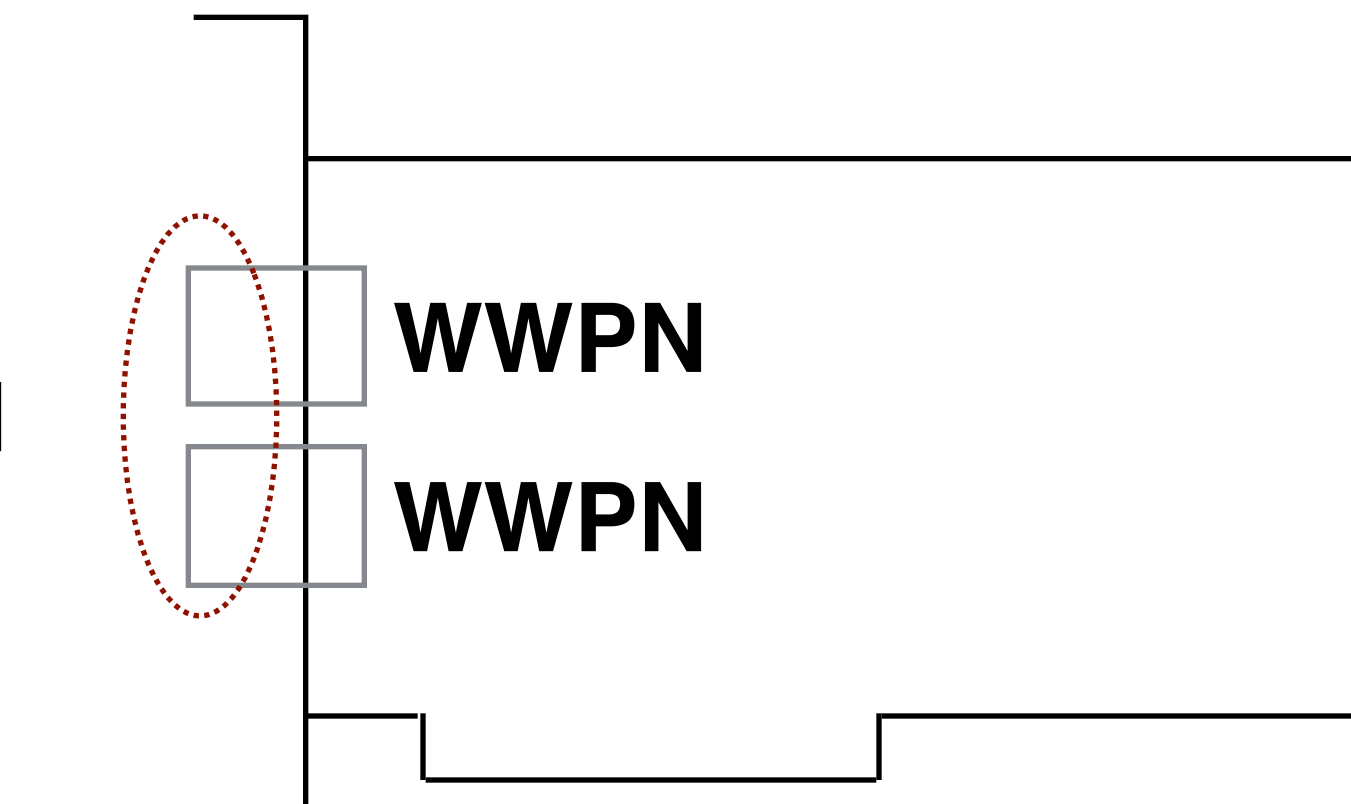

**WWNN**

- Vilka ska kunna prata med vilka?
- Distribueras automatiskt i fabricen

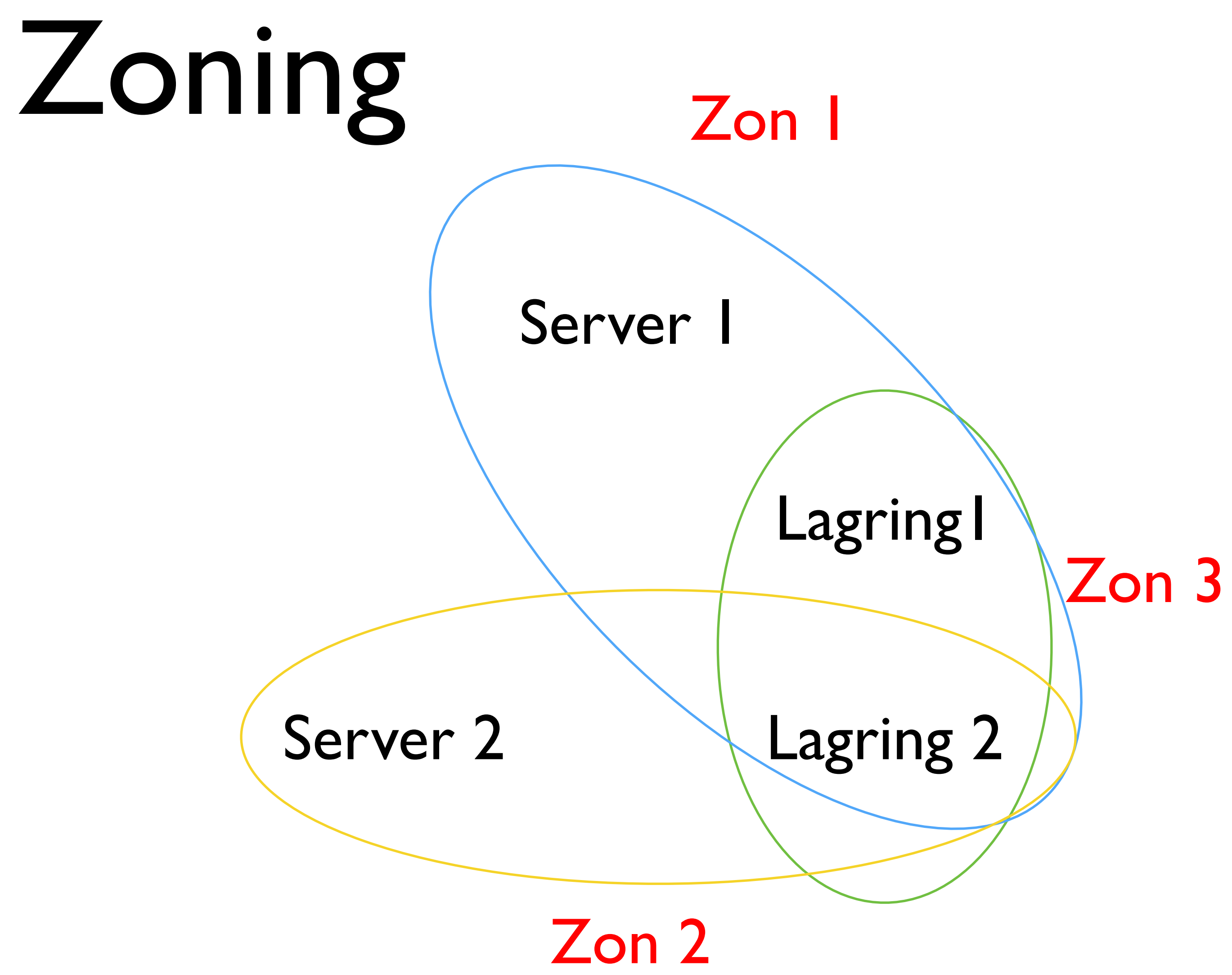

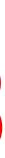

# LUN Security

- Sätts på lagringslösningen
- Begränsar vilka WWN som kommer åt vilka LUN
- Kombineras med zoning

# Persistent binding

- Drivrutinen i Windows binder ett WWN till en virtuell SCSI-adapter och ett SCSI-ID
- Dessa kan omgrupperas vid omstart, därför görs en permanent binding
- Linux hanterar WWN direkt

# Topologier

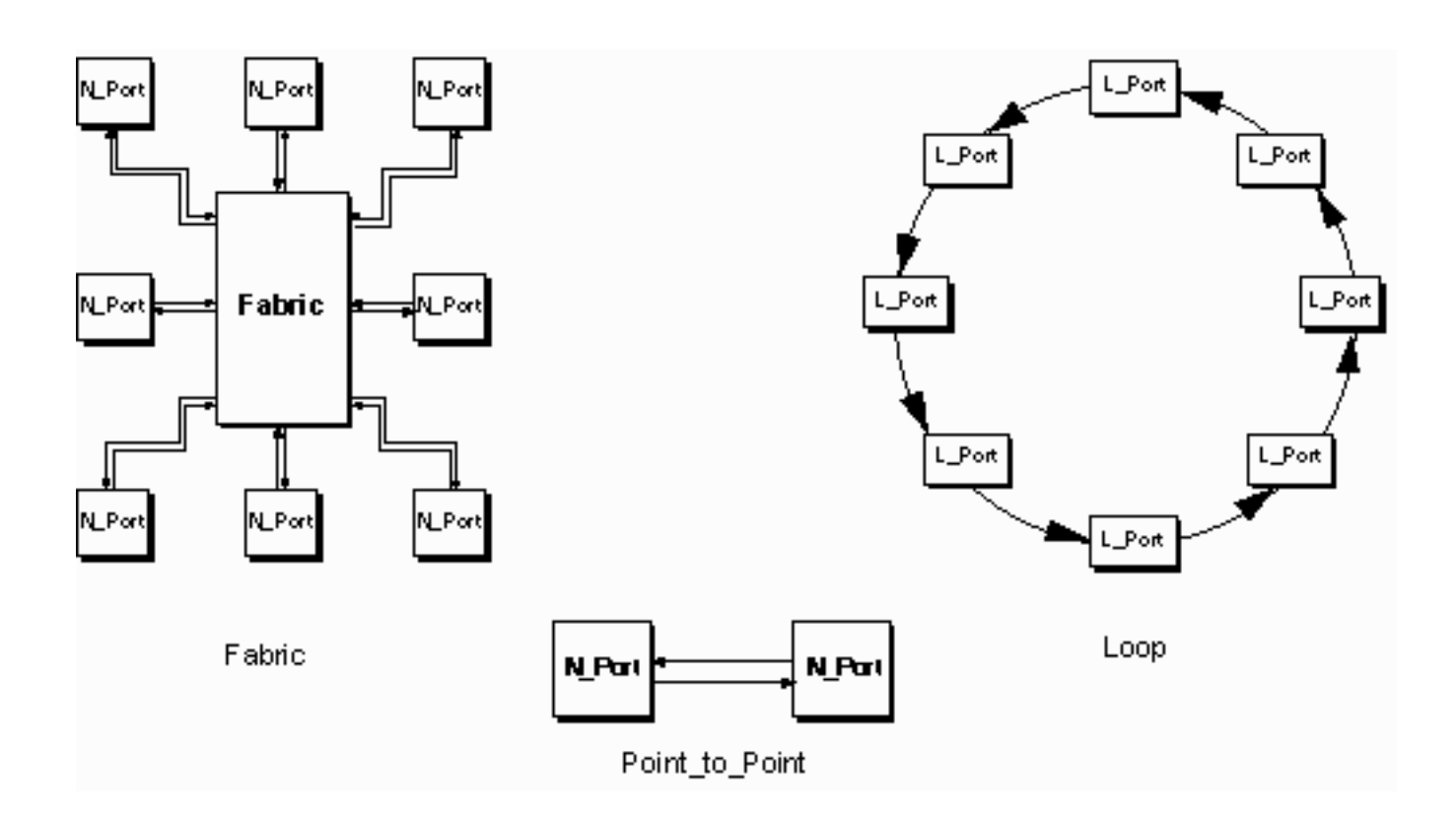

- DAS
- Fabric
- P-t-P
- FC-AL

## iSCSI

- IP-baserade lagringsnätverk
- SCSI-kommandon inkapslade i IP-paket
- Fungerar på befintlig utrustning
- Kompromiss, men mycket billigare än FC

### Initiator

### • Enheter som initierar uppkopplingen mot en lagringsenhet

- 
- Oftast i en server
- Finns mjukvaru- och hårdvarubaserade
- Kan ha TOE och iSOE

### Target

- Resurs som finns tillgänglig på en iSCSI-server
- Kan vara en lagringslösning eller en mjukvarutarget
- Varje target kan dela ut flera logiska enheter

# Adresserings (IQN)

• Enligt standarden ska följande format användas för att namnge iSCSI initiators/targets

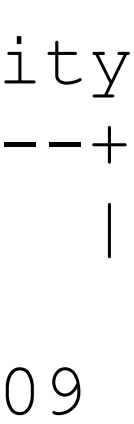

 Naming String defined by Type Date Auth "example.com" naming authority +--++-----+ +---------+ +-----------------------------+ | || | | | | |

 iqn.1992-01.com.example:storage:diskarrays-sn-a8675309 iqn.1992-01.com.example iqn.1992-01.com.example:storage.tape1.sys1.xyz iqn.1992-01.com.example:storage.disk2.sys1.xyz[10]

### Hårdvara

- Switchar
- Lagringslösningar
- Kablar
- HBA-kort

### Bryggor

### • Eftersom SCSI, SAS, FC och iSCSI alla använder SCSIkommandon kan man konvertera mellan dem